# **CONCURSO PÚBLICO GOVERNO DO ESTADO DO PARÁ SECRETARIA DE ESTADO DE ADMINISTRAÇÃO - SEAD FUNDACÃO PARAENSE DE RADIODIFUSÃO – FUNTELPA**

## **EDITAL Nº. 01/2010 CONCURSO C - 156**

## **INSTRUÇÕES**

01 - Material a ser utilizado: caneta esferográfica azul ou preta. Os objetos restantes devem ser colocados em local indicado pelo fiscal da sala, inclusive aparelho celular desligado e devidamente identificado com etiqueta.

02 - Não é permitido consulta, utilização de livros, códigos, dicionários, apontamentos, apostilas, calculadoras e etc. Não é permitido ao candidato ingressar na sala de provas sem a respectiva identificação e o devido recolhimento de telefone celular, bip e outros aparelhos eletrônicos.

03 - Durante a prova, o candidato não deve levantar-se, comunicar-se com outros candidatos e nem fumar.

04 - A duração da prova é de 04 (quatro) horas, já incluindo o tempo destinado à entrega do Caderno de Provas e à identificação – que será feita no decorrer da prova – e ao preenchimento da Folha de Respostas (Gabarito).

05 - Somente em caso de urgência pedir ao fiscal para ir ao sanitário, devendo no percurso permanecer absolutamente calado, podendo antes e depois da entrada sofrer revista através de detector de metais. Ao sair da sala no término da prova, o candidato não poderá utilizar o sanitário. Caso ocorra uma emergência, o fiscal deverá ser comunicado.

06 - O Caderno de Provas consta de 40 (quarenta) questões de múltipla escolha. Leia-o atentamente.

**07** - **As questões das provas objetivas são do tipo múltipla escolha, com 05 (cinco) opções (A a E) e uma única resposta correta.** 

08 - Ao terminar a conferência do Caderno de Provas, caso o mesmo esteja incompleto ou tenha qualquer imperfeição, o candidato deverá solicitar ao fiscal de sala que o substitua, não cabendo reclamações posteriores neste sentido.

09 - Os fiscais não estão autorizados a emitir opinião e prestar esclarecimentos sobre o conteúdo das provas. Cabe única e exclusivamente ao candidato interpretar e decidir.

10 - O candidato poderá retirar-se do local de realização das provas levando o Caderno de Provas, no decurso dos últimos 30 (trinta) minutos anteriores ao horário previsto para o seu término. O candidato poderá retirarse do local de provas somente a partir dos 90 (noventa) minutos, após o início de sua realização, contudo não poderá levar consigo o Caderno de Provas.

11- Os 3 (três) últimos candidatos de cada sala somente poderão sair juntos. Caso o candidato insista em sair do local de aplicação da prova, deverá assinar um termo desistindo do Concurso Público e, caso se negue, deverá ser lavrado o Termo de Ocorrência, testemunhado pelos 2 (dois) outros candidatos, pelo fiscal da sala e pelo coordenador da unidade escolar.

#### **RESULTADOS E RECURSOS**

- Os gabaritos oficiais preliminares das provas objetivas serão divulgados na Internet, no *site*  www.idecan.org.br, às **16h00min do dia 28 de junho de 2010.**

- Os recursos deverão ser apresentados, conforme determinado no **item 13 do Edital nº. 01/2010**, sendo observados os seguintes aspectos:

a) O candidato que desejar interpor recursos contra os gabaritos oficiais preliminares das provas objetivas disporá de **48 (quarenta e oito) horas**, a partir da divulgação, em requerimento próprio disponibilizado no link correlato ao Concurso Público no *site* www.idecan.org.br.

b) A interposição de recursos poderá ser feita **somente via Internet**, através do **Sistema Eletrônico de Interposição de Recursos,** com acesso pelo candidato ao fornecer os dados referentes à sua inscrição, apenas no prazo recursal ao **IDECAN,** conforme disposições contidas no *site* www.idecan.org.br, no *link*  correspondente ao Concurso Público.

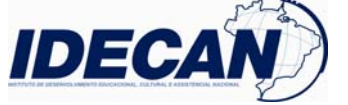

**12 – T**

### **CARGO: MULTIMÍDIA DE WEB TEXTO: O Twitter e o cargo público**

 O último levantamento do "Politweets" aponta que 391 políticos eleitos no Brasil já aderiram ao Twitter. O número não representa a parcela de políticos presentes na rede de microblogging, visto que muitos estão sem mandato e concorrem ao pleito neste ano. Além disso, há centenas de vereadores nas mais de seis mil cidades brasileiras que ingressam na rede sem se identificar como tal.

 Não há como negar, no entanto, que a cada dia, o Twitter ganha novos adeptos na política – seja para quem a faz diretamente ou simplesmente se interessa por ela – e que a ferramenta vem se consolidando como instrumento necessário para o exercício de qualquer cargo público. É uma maneira fácil e rápida de disseminar uma mensagem, socializar uma agenda, divulgar um espaço (blog, site, endereço em redes sociais) e estreitar o relacionamento com a população, permitindo que ela possa acompanhar o dia a dia de seus eleitos.

 O Twitter é, portanto, um facilitador para o encontro entre eleitor e eleito (ou postulante ao cargo). Não se trata de uma ferramenta que faça ganhar eleição, mas pode ajudar um candidato a perdê-la para um concorrente que esteja mais próximo do seu público, usando a rede de microblogging.

O desafio é ser ouvido: escândalos afastam o cidadão da política.

 A principal função do Twitter na política é aproximar quem quer falar de quem quer ouvir e o grande desafio é ser ouvido. Com um sistema político complexo e de difícil compreensão para quem não tem intimidade com o tema, uma sucessão de escândalos envolvendo toda a sorte de partidos, o desinteresse pela política brasileira é um fato que assusta e cria um perverso círculo vicioso no qual a maioria das pessoas simplesmente detesta política e políticos. Todos são iguais, é comum ouvir, levando ao raciocínio de que a escolha, no fundo, não faz diferença – uma constatação que em última instância ameaça a própria democracia.

 A esperança é que o Twitter – ainda não se sabe o real potencial transformador da ferramenta – possa fazer com que os eleitores estejam mais abertos a ouvir quem tem o que dizer sobre política. O sucesso da dinâmica desse contato exige tempo e dedicação. Portanto, uma estratégia de atuação política neste espaço vai muito além dos cinco minutos necessários para criar uma conta na rede de microblogging. É preciso ter um bom conteúdo para conquistar e manter os eleitores –usuários.

 Para que possa ser útil para a política e para a democracia, o Twitter exige relacionamento transparente e engajamento de ambas as partes: sociedade e políticos.

 $\left( \ldots \right)$ 

 Relacionamento em redes sociais não é como campanha, que tem começo e fim. É um trabalho que não possui prazo para terminar, o que é muito positivo – assim espera-se, visto que ainda não sabemos como será o comportamento dos hoje candidatos, amanhã eleitos.

 Com o passar do tempo, a tendência é que os laços entre eleitor e eleito fiquem mais fortes, reduzindo o déficit democrático de nosso atual sistema político e promovendo a necessária participação da população nas decisões do seu representante durante todo o mandato.

 O olhar para uma rede planejada e sólida poderá oferecer ao político um grande panorama das necessidades e anseios do pensamento público. Isso permitirá realizar consultas rápidas antes de uma resolução, a participação popular em projetos ainda em discussão ou ainda corrigir os rumos de algo já decidido. A pressão popular via Twitter tende a crescer e ganhar rumos ainda desconhecidos.

 Tudo isso, do ponto de vista da comunicação e da estratégia política, exige um plano de implantação e, mais do que tudo, de manutenção em longo prazo.

(...)

*(Larissa Squeff é estrategista de política em mídias digitais e redes sociais da Maquina Public Relations. André de Abreu é gestor da Máquina Web, unidade de mídias digitais e redes sociais da Máquina Public Relations, e membro do COM +, grupo de pesquisa em Comunicação, Jornalismo e Mídias Digitais da ECA – USP)* 

**01)** *"...o Twitter ganha novos adeptos na política..."* **A mesma regra de acentuação que vale para política, vale também para:** 

A) Além. B) Difícil. C) Conteúdo. D) Útil. E) Sólida. **02) A afirmativa em que o sinônimo da palavra destacada está INCORRETAMENTE indicado é:** 

A) *"... e concorrem ao pleito neste ano"*. (1º§) – eleição

B) *"... o Twitter ganha novos adeptos na política..."* (2º§) – sectários

C) *"É uma maneira fácil e rápida de disseminar uma mensagem..."* (2º§) – convergir

D) *"... a tendência é que os laços entre eleitor e eleito..."* (9º§) – propensão

E) *"... um grande panorama das necessidades e anseios do pensamento público"*. (10º§) – desejos

**03) Observe as frases:** 

1. *"... aponta que 391 políticos eleitos..."* (1º§)

2. *"... que ingressam na rede sem se identificar como tal"*. (1º§)

3. *"... que a cada dia..."* ( 2º§)

#### **MULTIMÍDIA DE WEB**

**MULTIMÍDIA DE WEB**<br>atendimento@idecan.org.br atendimento@idecan.org.br **IDECAN** 2 -

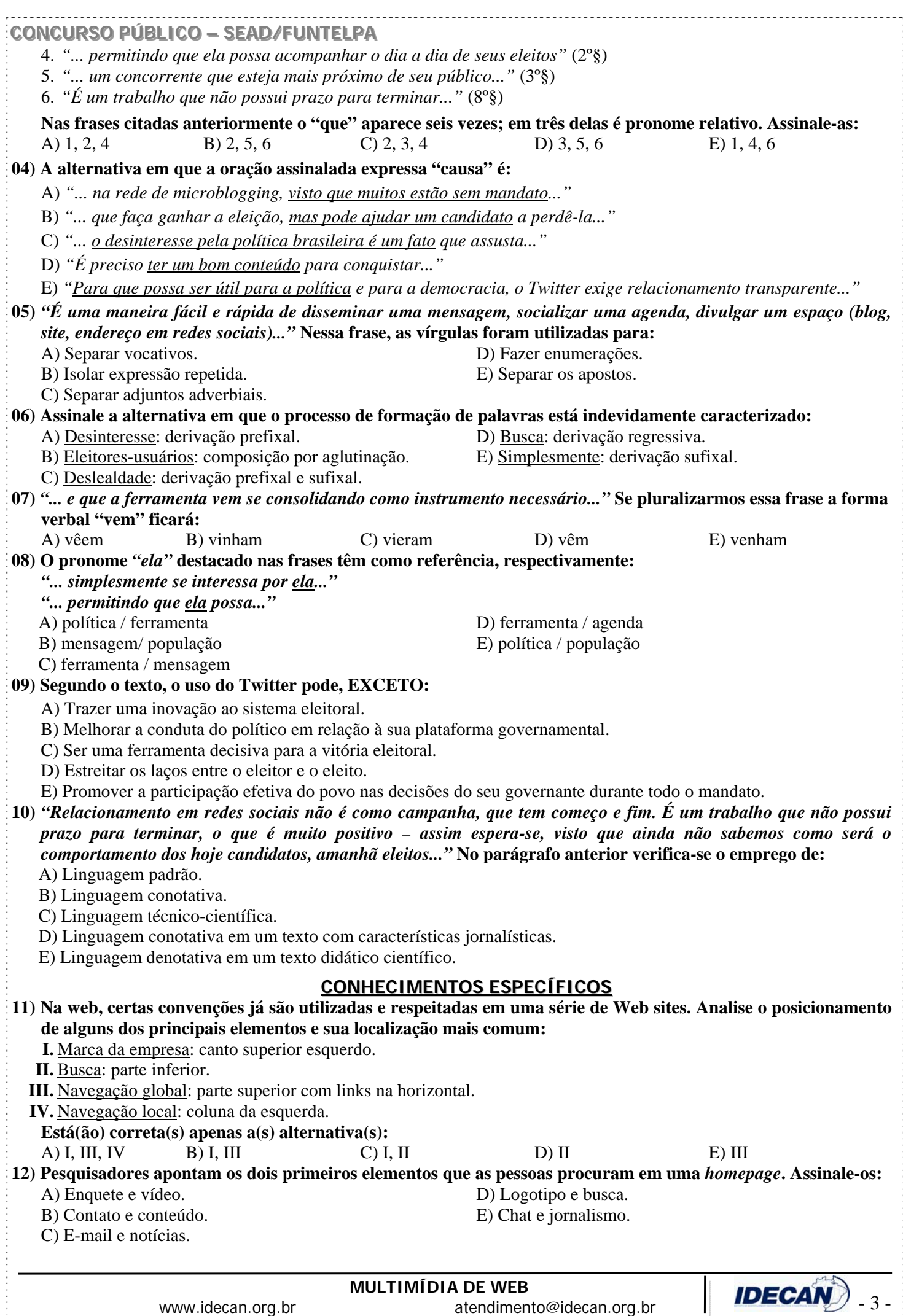

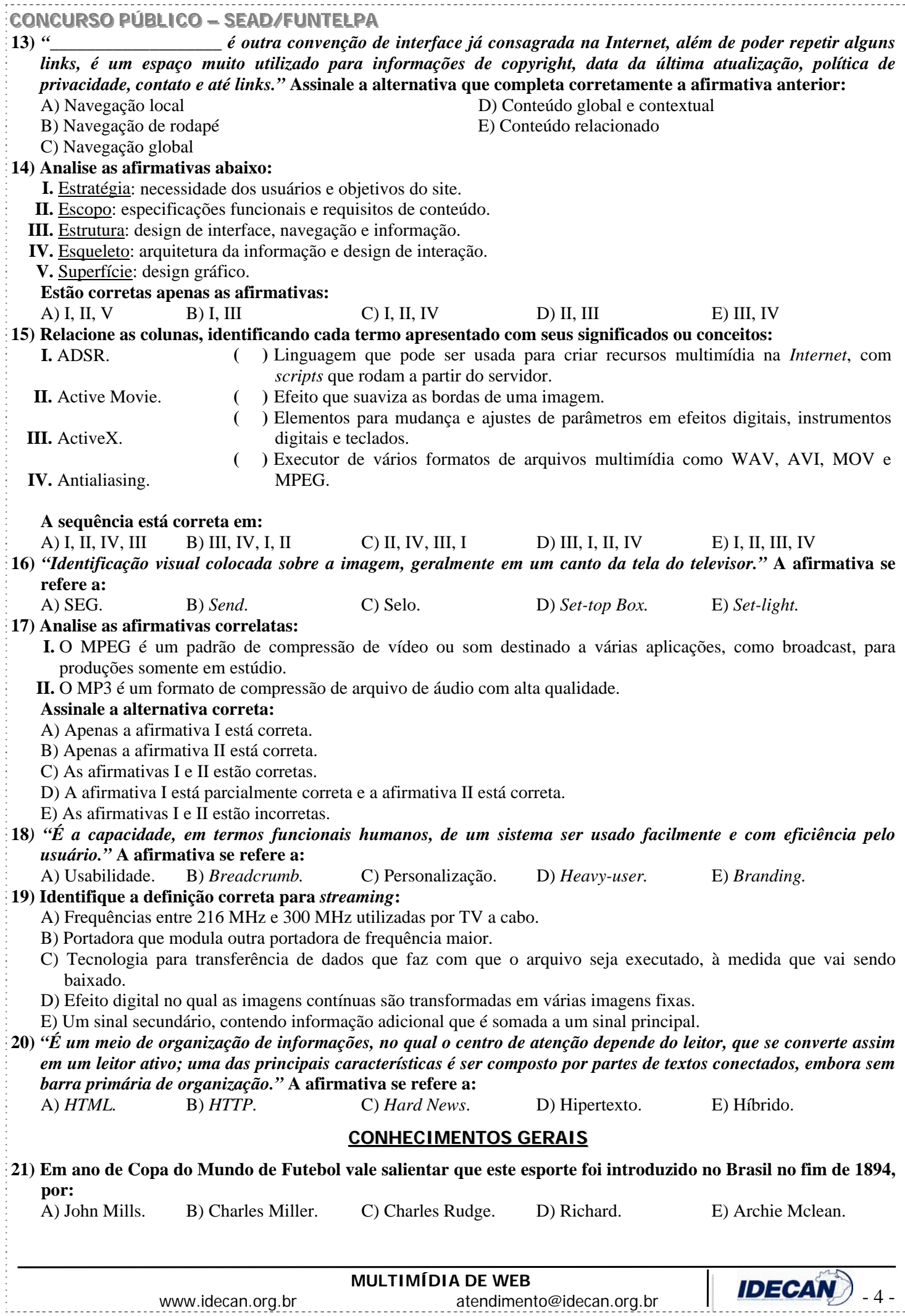

**CONCURSO PÚBLICO – SEAD/FUNTELPA 22)** *"A partir do tratado Princípios do Equador (2002), surgiram as intervenções reais do setor econômico na questão da preservação da natureza. Empresas de diversos ramos de atividade descobriram que destruir a natureza é reduzir seus próprios lucros."* **Identifique abaixo, a informação que se torna INCOERENTE com esta assertiva:**  A) Supermercados Pão de Açúcar investiram em iniciativas sustentáveis como: uso de lâmpadas LED e carrinhos de garrafas pet recicladas.

- B) A Sadia transformou os dejetos dos porcos de suas fazendas em adubo e depois em energia elétrica.
- C) A General Electric lançou a linha Ecomagination com diversos produtos que vão de lâmpadas fluorescentes a motores de trem.
- D) A Ford do Brasil adota volantes e painel frontal de garrafas usinadas.
- E) A petroquímica Braskem no Rio Grande do Sul criou um polietileno feito com cana-de-açúcar.
- **23) Em 2009, o jornal Pasquim completou 40 anos e é de um cartunista deste jornal a seguinte frase:** *"Não adianta bater no humor, quem bate no humor, leva o humor de volta como resposta."* **O autor dessa frase é:**  A) Ziraldo. B) Juarez Pinto. C) Nani . D) Jaguar. E) Henfil.
- **24) Lançado em 2005, o TMZ é hoje um dos mais conhecidos websites sobre fama, ou como eles mesmo dizem**  *"fofocas sobre celebridades."* **Das notícias veiculadas pelo TMZ, abaixo relacionadas, marque a INCORRETA:**  A) Morte do astro pop Michael Jackson.
	- B) Prisão do ator Mel Gibson, embriagado.
	- C) Fotos da cantora Rihanna, agredida pelo namorado.
	- D) Fatos misteriosos sobre políticos brasileiros.
	- E) Áudio da secretária eletrônica de Alec Baldwin, o ator falando mal da filha.
- **25) Ary Moraes é jornalista com diversos prêmios de excelência gráfica e outros tantos nos principais salões de humor do nosso país. Trata-se do jornalismo visual do Brasil, onde a imagem contribui para a narrativa, no sentido de enfatizar determinados aspectos do relato. O uso deste recurso denomina-se:** 
	- A) Literatura. B) Infografia. C) Ilustrativa real. D) Humoral. E) Pragmáticas.
- **26) Este ano (2010), no Brasil, haverá eleição para Presidente da República e teremos uma candidata ambientalista, natural do Acre e que iniciou sua carreira política com Chico Mendes. Identifique-a:** 
	- A) Dilma Roussef. D) Ana Júlia
	- B) Marina Silva. **E)** Ana Godov.
	- C) Marta Suplicy.
- **27) Dados do MEC revelam que um, em cada cinco novos alunos de graduação no país, ingressa em cursos de Ensino a Distância (EAD). Sobre EAD, analise:** 
	- **I.** A metodologia utilizada oferece maior autonomia e o aluno governa mais o seu processo.
	- **II.** O MEC vem atuando fortemente, supervisionando a oferta destes cursos para que a expansão não seja apenas quantitativa, mas também qualitativa.
	- **III.** Os alunos que fazem curso a distância tem contato personalizado com os professores e tutores, por meios eletrônicos como fóruns virtuais, chats, e-mails ou até mesmo por telefone.
	- **IV.** O MEC orienta que os cursos devem ter estrutura física mínima, que inclui bibliotecas, laboratórios de informática e laboratórios pedagógicos, para os polos presenciais.
		- **Estão corretas apenas as afirmativas:**
		- A) I, II, III, IV B) II, III, IV C) I, II, III D) I, III, IV E) II, IV
			-
- **28) O Brasil é reconhecido mundialmente por seu patrimônio. É um espetáculo de cultura, histórias e belezas naturais, tais como, EXCETO:** 
	- A) Arte gráfica e pintura corporal dos índios Wajâpi.
	- B) Pantanal Matogrossense.
	- C) Parque Nacional do Cantagalo / Nordeste.
	- D) Santuário do Bom Jesus em Congonhas / Minas Gerais.
	- E) Centro Histórico de Salvador / Bahia.
- **29)** *"Viajar ficou mais barato."* **Esta é a máxima das empresas de turismo, e os destinos mais procurados pelos brasileiros no exterior são:** 
	- A) Orlando e Buenos Aires. D) Paris e Los Angeles.
		-
	- B) Nova York e Canadá. E) Chile e Istambul.
	- C) Joanesburgo e França.

**30)** *"O conflito no Oriente Médio perpetua-se porque não apareceu uma força capaz de romper a seguinte lógica: Israel usa o terror palestino para justificar sua brutalidade, enquanto os palestinos apelam para a opressão israelense para legitimar seus crimes."* **(Ana Claudia Fonseca, para revista Veja)** 

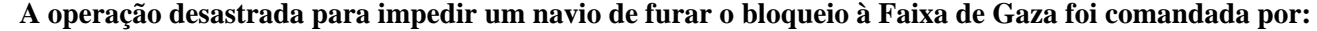

**MULTIMÍDIA DE WEB** 

- A) Paquistão. D) Estocolmo.
- B) Israel. E) Malásia.
- C) Istambul.
- 
- 

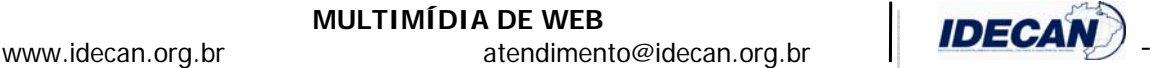

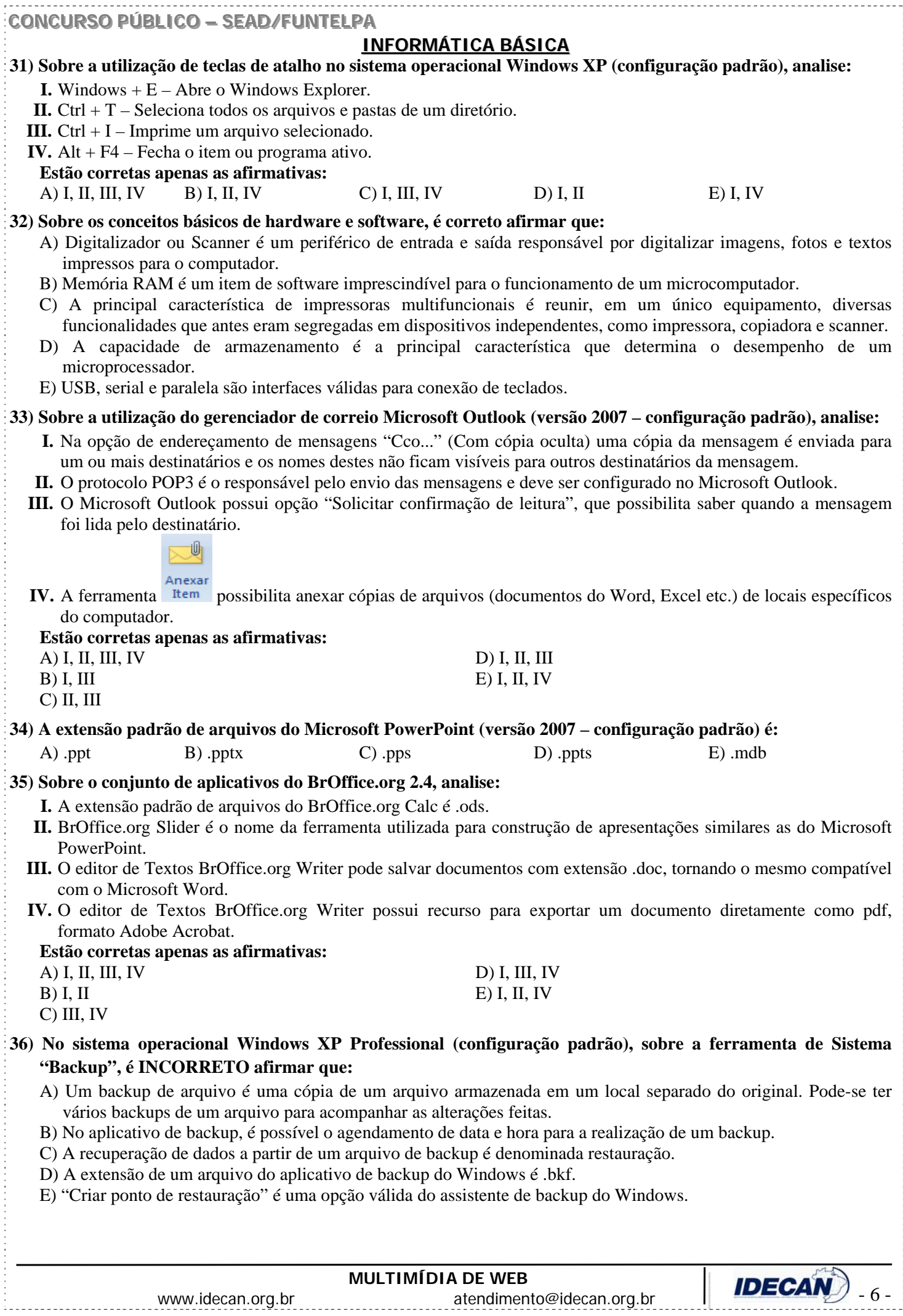

# CONCURSO PÚBLICO – SEAD/FUNTELPA

**37) Analise o fragmento de planilha do Microsoft Excel (versão 2007 – configuração padrão):** 

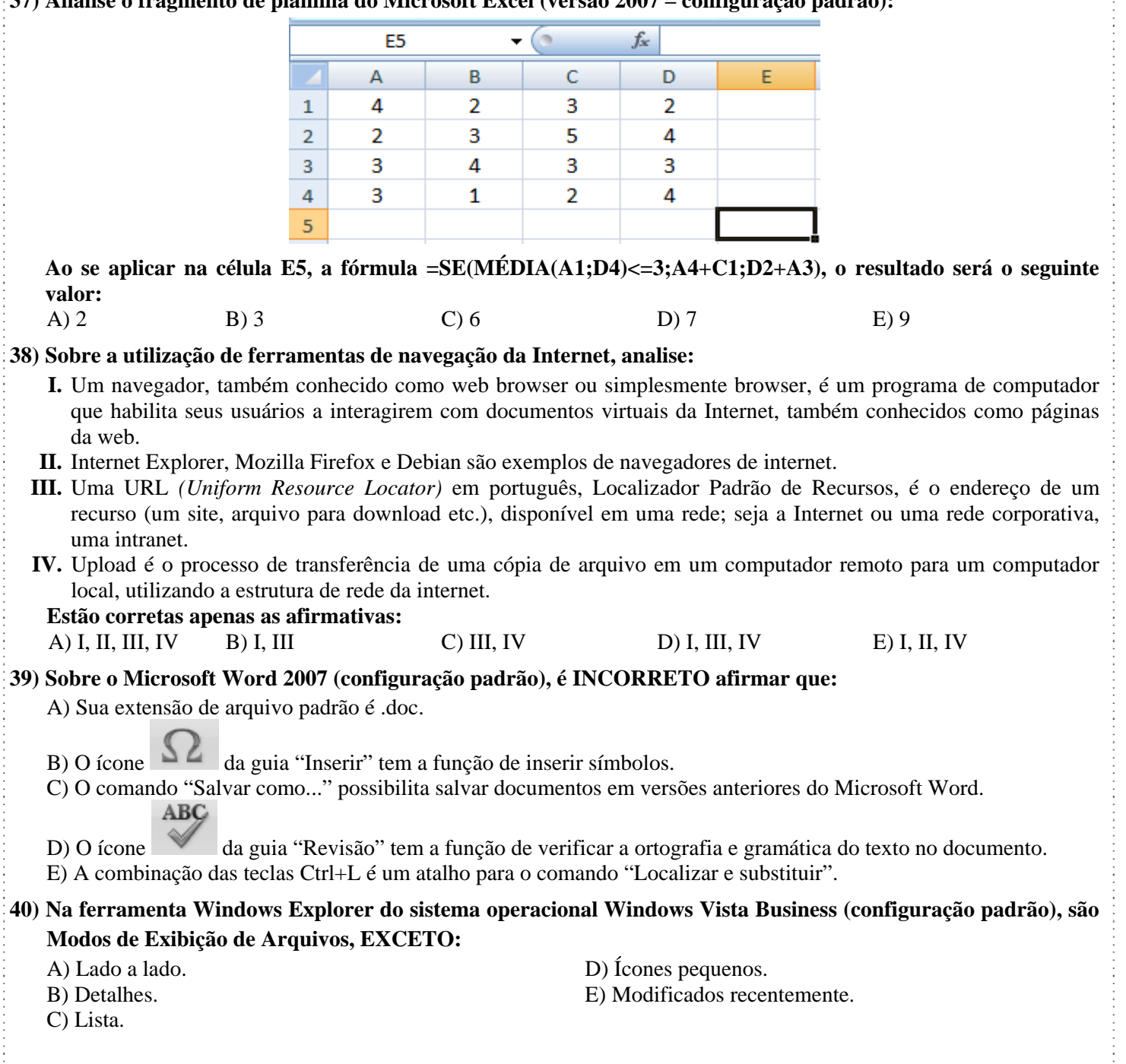

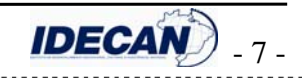